## Package 'ggcorset'

April 7, 2024

Type Package

Title The Corset Plot

Version 0.5.0

Author Kyla Belisario

Maintainer Kyla Belisario <kyla\_belisario@protonmail.com>

Description Corset plots are a visualization technique used strictly to visualize repeat measures at 2 time points (such as pre- and post- data). The distribution of measurements are visualized at each time point, whilst the trajectories of individual change are visualized by connecting the preand post- values linearly. These lines can be coloured to represent the magnitude of change, or other user-defined value. This method of visualization is ideal for showing the heterogeneity of data, including differences by sub-groups. The package relies on 'ggplot2' allowing for easy integration so that users can customize their visualizations as required. Users can create corset plots using data in either wide or long format using the functions gg\_corset() or gg\_corset\_elongated(), respectively.

License MIT + file LICENSE

URL <https://cran.r-project.org/package=ggcorset>,

<https://github.com/kbelisar/ggcorset>

BugReports <https://github.com/kbelisar/ggcorset/issues>

**Depends** R  $(>= 3.5.0)$ 

Imports ggplot2, gghalves

Encoding UTF-8

LazyData true

RoxygenNote 7.2.3

Suggests rmarkdown, knitr, viridis, MetBrewer

VignetteBuilder knitr

NeedsCompilation no

Repository CRAN

Date/Publication 2024-04-07 13:33:01 UTC

### <span id="page-1-0"></span>R topics documented:

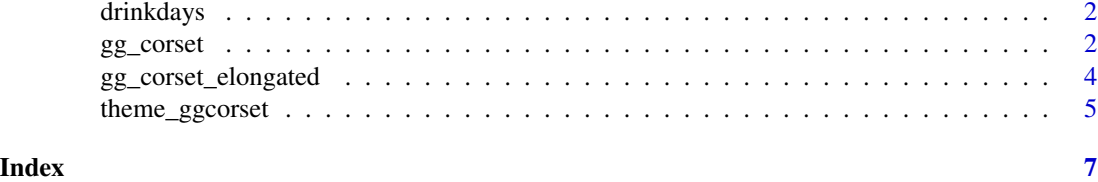

drinkdays *DRINKDAYS*

#### Description

An example data set from simulated data.

#### Usage

data(drinkdays)

#### Format

An object of class data.frame with 300 rows and 3 columns.

#### Examples

## Not run: data(drinkdays)

## End(Not run)

gg\_corset *CORSET PLOT*

#### Description

This function visualizes a corset plot in wide format.

#### Arguments

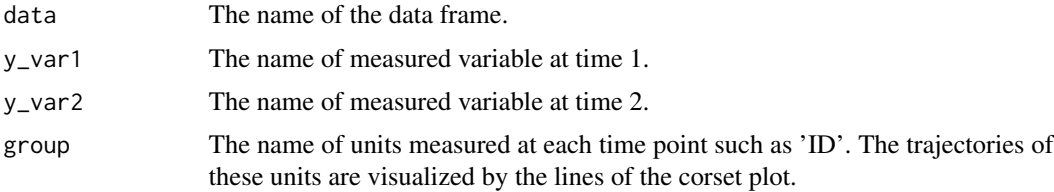

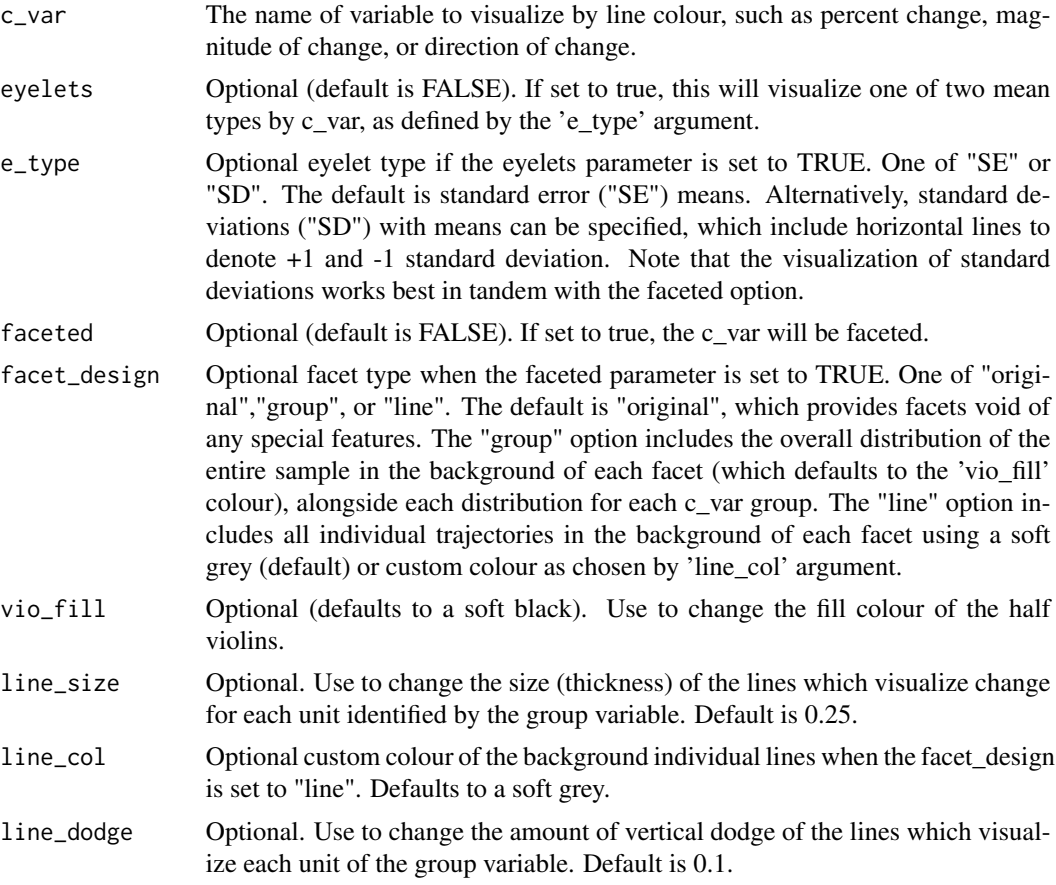

#### Value

ggplot2 graphical object

#### Examples

```
wide.df \leq data.frame(id = c(1:20),
            time1 = c(3,4,7,5,6,3,4,1,7,0,5,2,0,1,6,2,1,7,4,6),
            time2 = c(5,5,7,3,0,3,3,2,7,0,3,4,3,3,7,0,0,6,5,6)wide.df$change <- wide.df$time2-wide.df$time1
wide.df$direction <- ifelse(wide.df$change==0,"No Change",
                           ifelse(wide.df$change>0,"Increase","Decrease"))
gg\_coset(data = wide.df, y\_var1 = "time1", y\_var2 = "time2",group = "id", c_var = "change")## Create corset plots with eyelets:
gg\_coset(data = wide.df, y\_var1 = "time1", y\_var2 = "time2",group = "id", c_var = "direction", eyelets = TRUE)
```
<span id="page-3-0"></span>## Create faceted corset plots based on direction of change:

 $gg\_coset(data = wide.df, y\_var1 = "time1", y\_var2 = "time2",$  $group = "id", c_var = "direction", faceted = TRUE)$ 

## Create faceted corset plots with standard deviation eyelets:

```
gg\_coset(data = wide.df, y\_var1 = "time1", y\_var2 = "time2", grow1 = "id",c_var = "direction", e_type = "SD", faceted = TRUE)
```
gg\_corset\_elongated *CORSET PLOT ELONGATED*

#### Description

This function visualizes a corset plot in long format.

#### Arguments

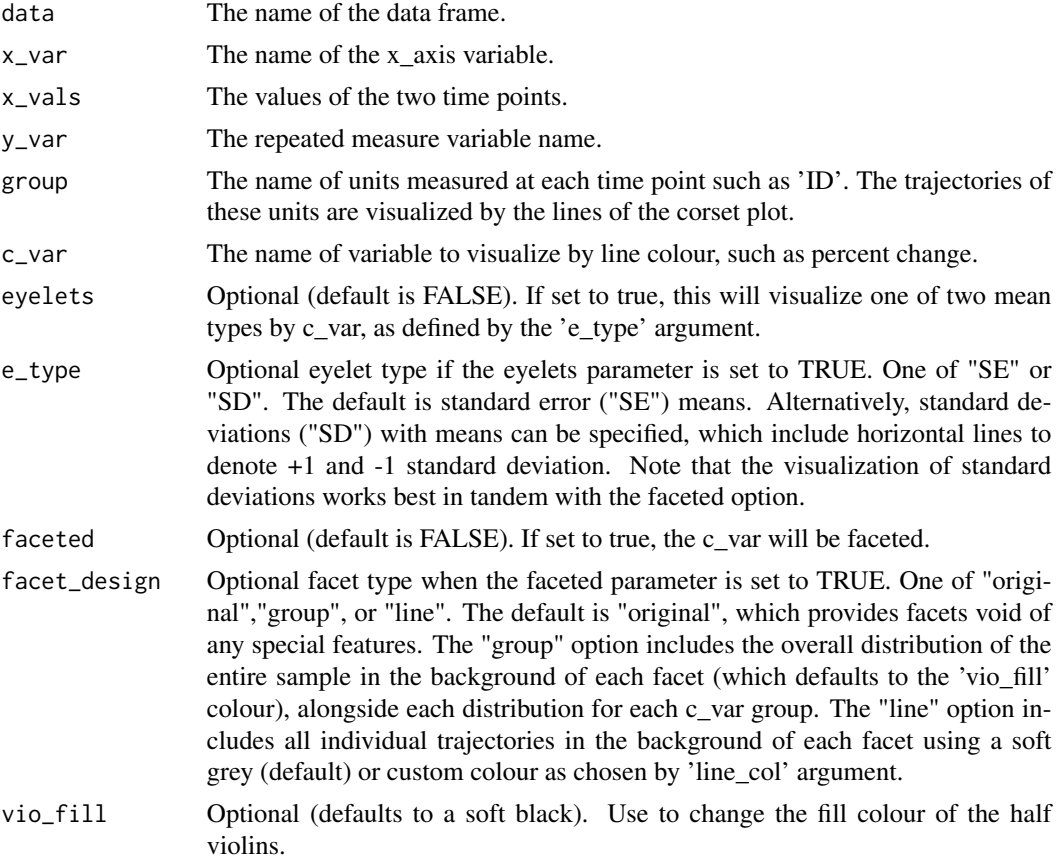

#### <span id="page-4-0"></span>theme\_ggcorset 5

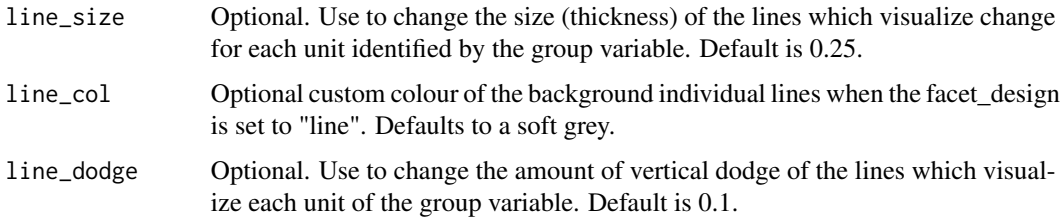

#### Value

ggplot2 graphical object

#### Examples

```
long.df \leq data.frame(id = c(rep(1:20,2)),
             time = c(rep(c("pre", "post"), each = 20)),days = c(3, 4, 7, 5, 6, 3, 4, 1, 7, 0, 5, 2, 0, 1, 6, 2, 1, 7, 4, 6,5,5,7,3,0,3,3,2,7,0,3,4,3,3,7,0,0,6,5,6),
             change = c(2,1,0,-2,-6,0,-1,1,0,0,-2,2,3,2,1,-2,-1,-1,1,0,2,1,0,-2,-6,0,-1,1,0,0,-2,2,3,2,1,-2,-1,-1,1,0))
long.df$direction <- ifelse(long.df$change==0,"No Change",
                           ifelse(long.df$change>0,"Increase","Decrease"))
gg_corset_elongated(data = long.df, x_var = "time",
                   x_vals = c("pre", "post"), y_var = "days",group = "id", c_lvar = "change")## Create groupings based on direction of change to use for eyelets:
gg_corset_elongated(data = long.df, x_var = "time", x_vals = c("pre","post"),
                    y_var = "days", group = "id", c_var = "direction", eyelets = TRUE)
## Create faceted corset plots based on direction of change:
gg_corset_elongated(data = long.df, x_var = "time", x_vals = c("pre","post"),
                    y_var = "days", group = "id", c_var = "direction", faceted = TRUE)
## Create faceted corset plots with standard deviation eyelets:
gg_corset_elongated(data = long.df, x_var = "time", x_vals = c("pre","post"),
                    y_var = "days", group = "id", c_var = "direction",
                    e_type = "SD", faceted = TRUE)
```
#### Description

This function offers a ggplot theme to make visualizations more polished.

#### Usage

theme\_ggcorset()

#### Value

ggplot2 theme

#### Examples

```
wide.df \leq data.frame(id = c(1, 2, 3, 4, 5),
             time1 = c(3, 4, 7, 5, 6),
             time2 = c(5,5,7,3,0),
             change = c(28.57, 14.29, 0, -28.57, -85.71)plot1 <- gg_corset(data = wide.df, y_var1 = "time1", y_var2 = "time2",
          group = "id", c_var = "change")plot1 + theme_ggcorset()
```
# <span id="page-6-0"></span>Index

∗ datasets drinkdays, [2](#page-1-0)

drinkdays, [2](#page-1-0)

gg\_corset, [2](#page-1-0) gg\_corset\_elongated, [4](#page-3-0)

theme\_ggcorset, [5](#page-4-0)